## **Demandes**

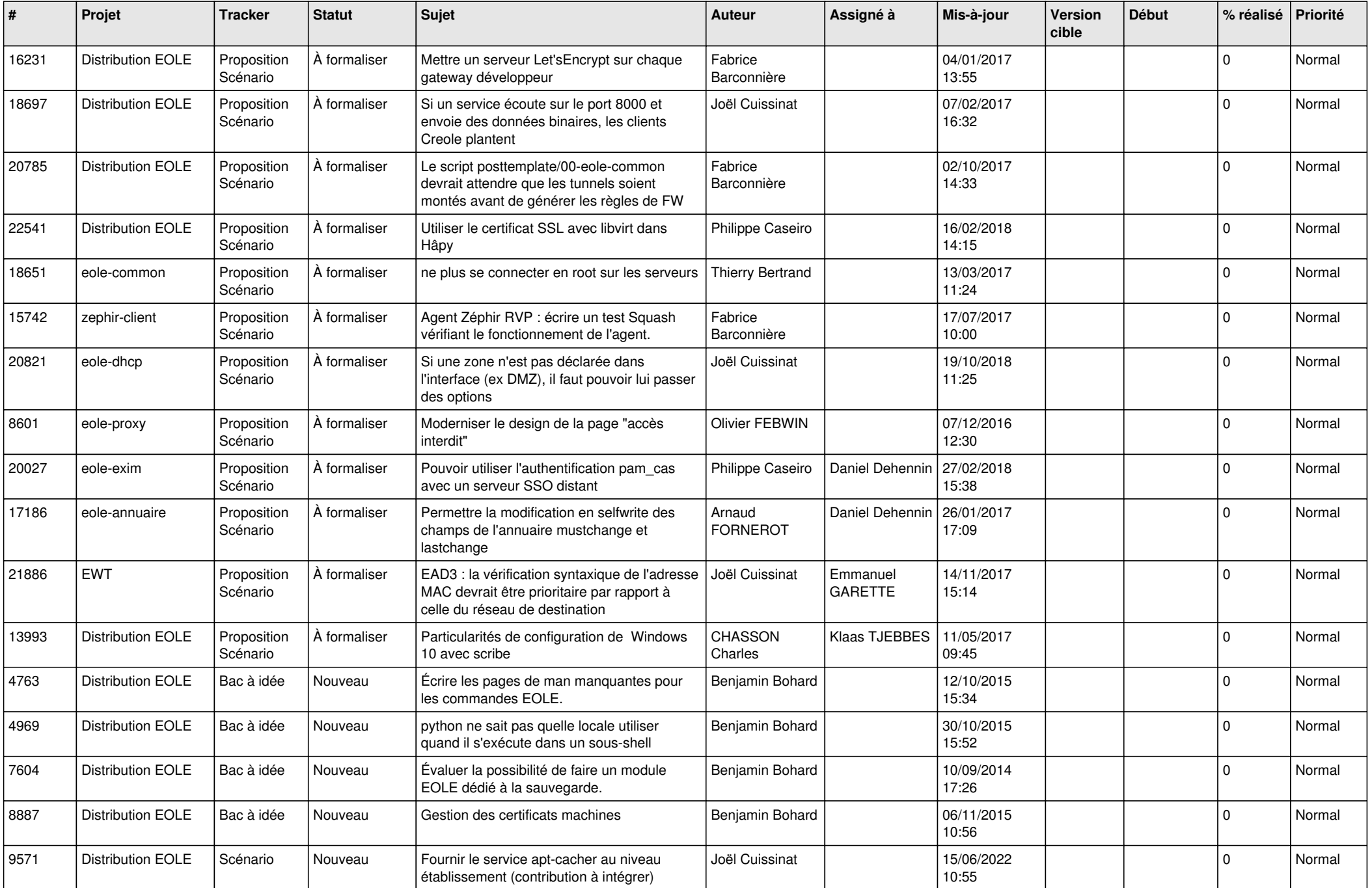

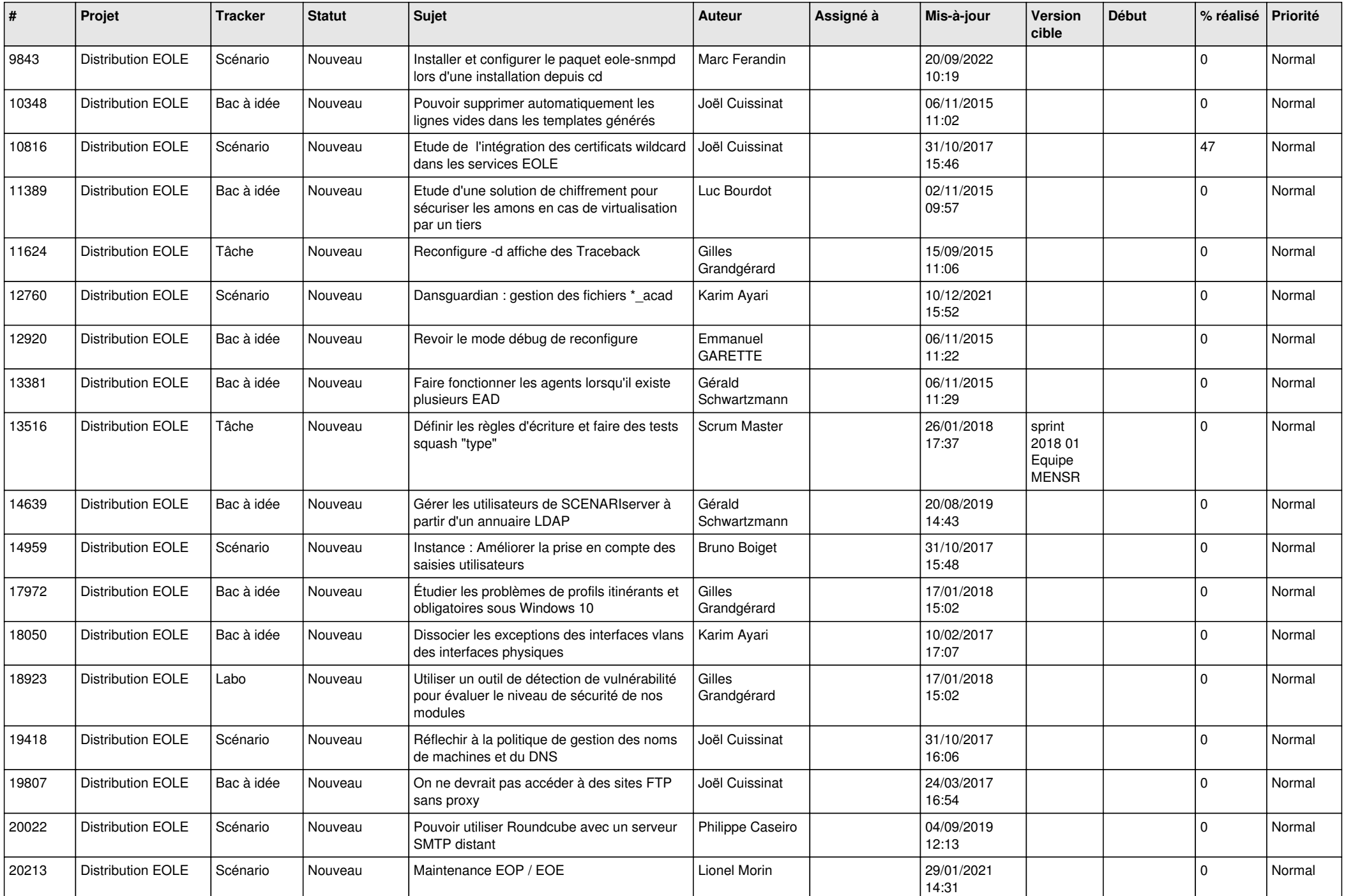

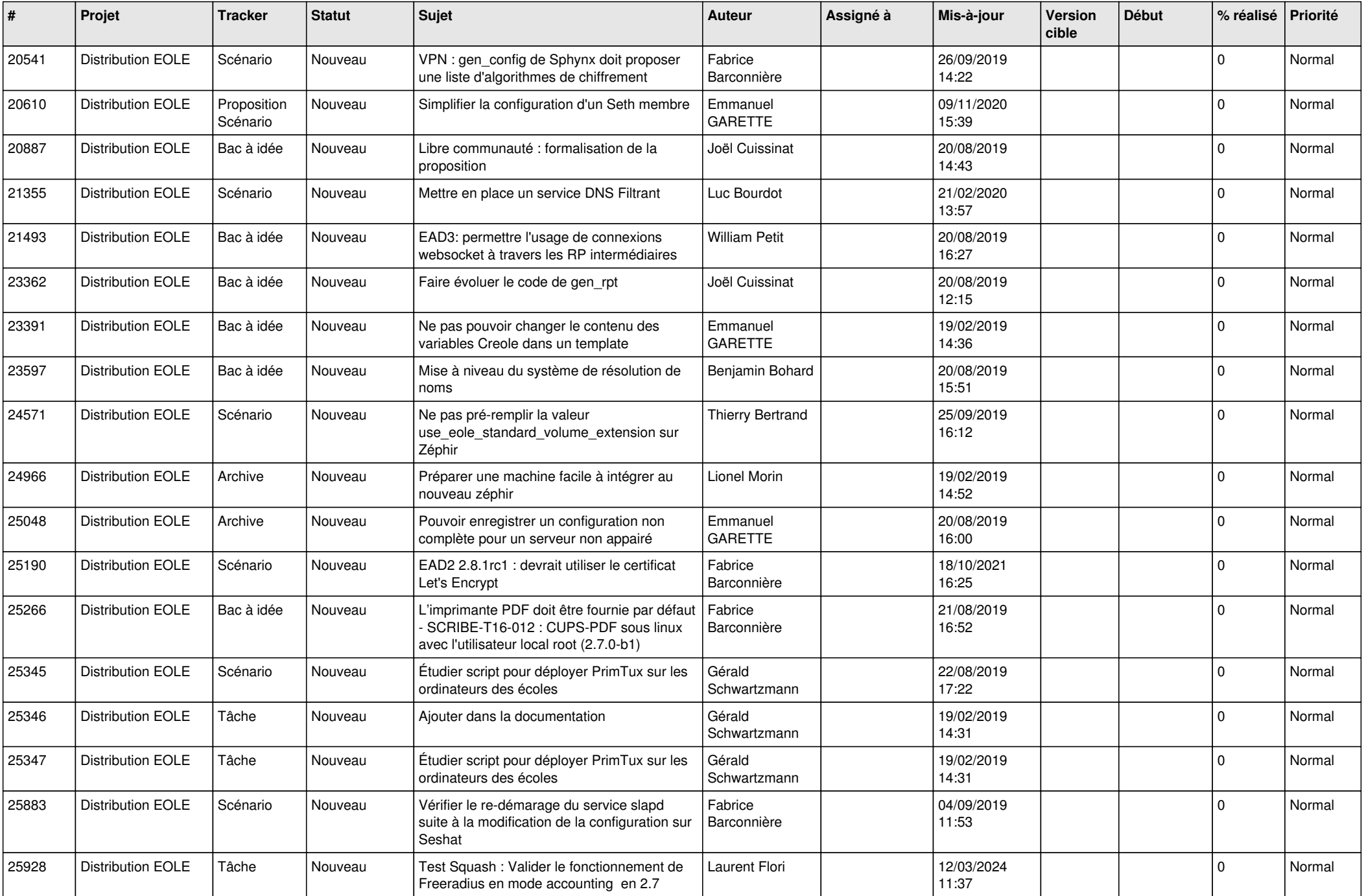

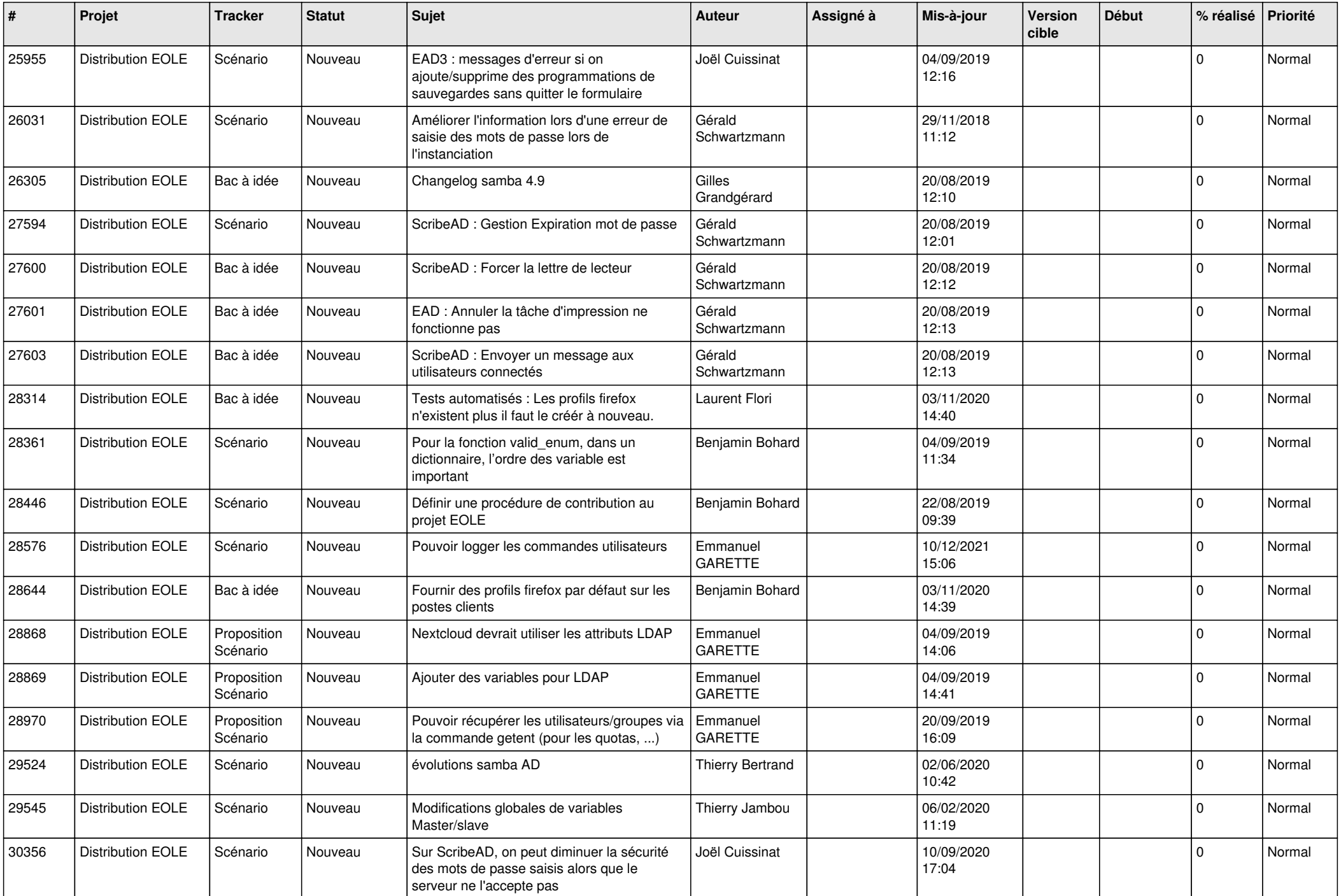

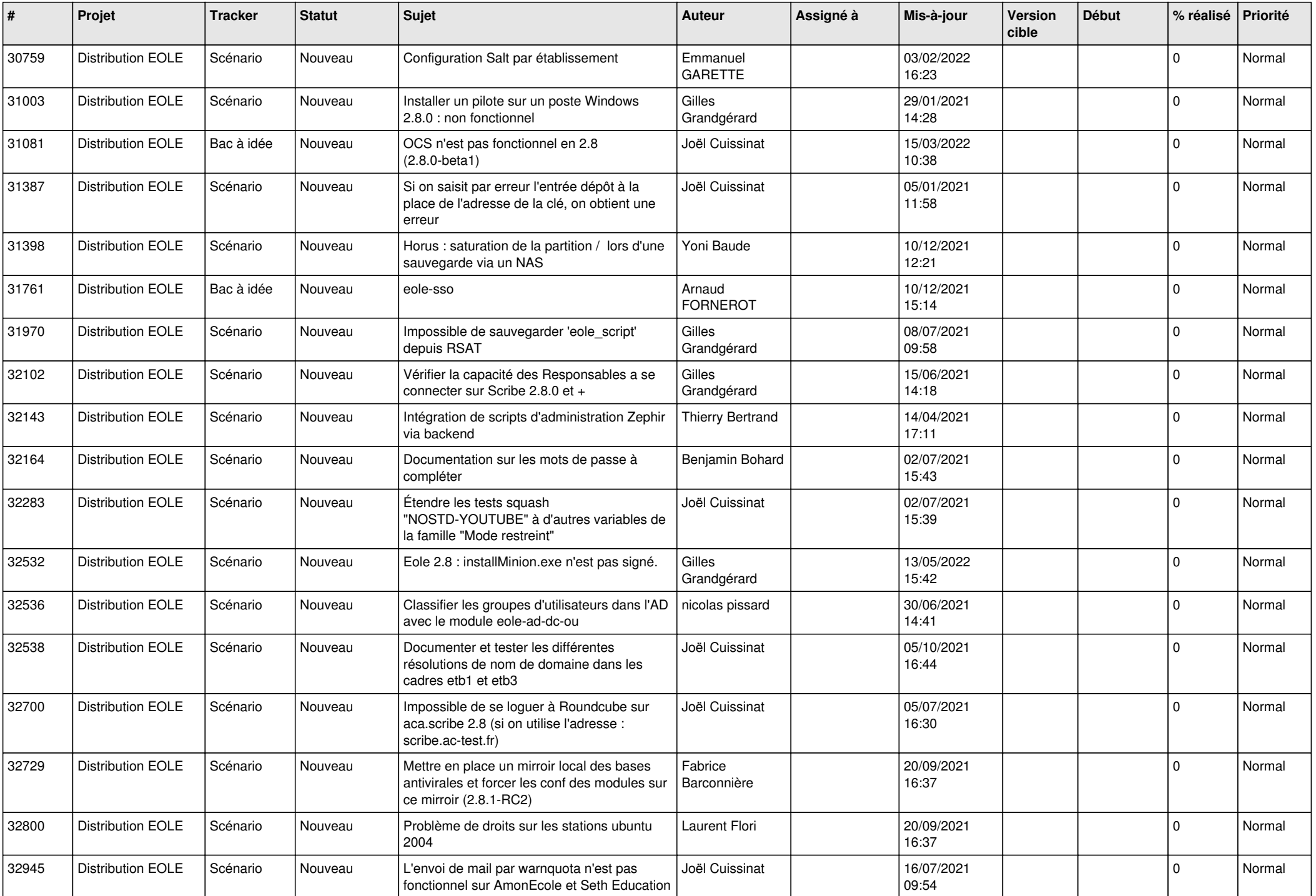

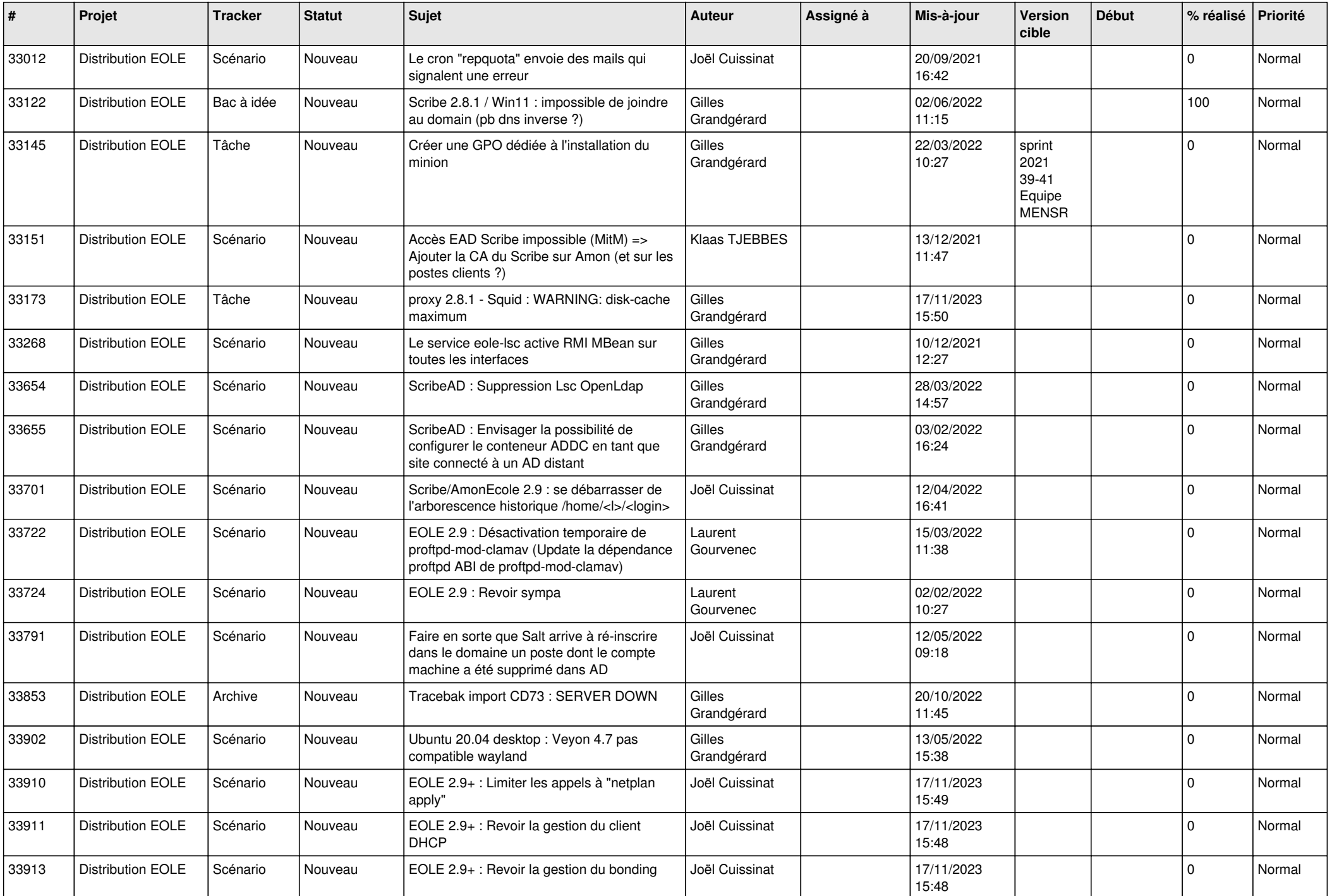

![](_page_6_Picture_535.jpeg)

![](_page_7_Picture_499.jpeg)

![](_page_8_Picture_506.jpeg)

![](_page_9_Picture_551.jpeg)

![](_page_10_Picture_522.jpeg)

![](_page_11_Picture_543.jpeg)

![](_page_12_Picture_537.jpeg)

![](_page_13_Picture_533.jpeg)

![](_page_14_Picture_545.jpeg)

![](_page_15_Picture_575.jpeg)

![](_page_16_Picture_555.jpeg)

![](_page_17_Picture_552.jpeg)

![](_page_18_Picture_519.jpeg)

![](_page_19_Picture_546.jpeg)

![](_page_20_Picture_543.jpeg)

![](_page_21_Picture_597.jpeg)

![](_page_22_Picture_597.jpeg)

![](_page_23_Picture_590.jpeg)

![](_page_24_Picture_602.jpeg)

![](_page_25_Picture_594.jpeg)

![](_page_26_Picture_610.jpeg)

![](_page_27_Picture_493.jpeg)

**...**